⑤「スクリーンネーム(クラス生徒名)」

OK

横浜清風高等学校

学校長 植野法稔

## 令和3年度卒業式 ライブ配信について

以前のお知らせのとおり、3月1日(火)令和3年度卒業式のライブ配信を行います。 アプリケーションは Zoom を使用しますので、下記マニュアルに沿ってご視聴をお願いしま す。Zoom の契約回線は、卒業生の人数分のみのご用意ですので、**各家庭1回線のみ**でお願 いします。

また、卒業式の動画は後日 HP の「在校生・保護者の方へ」で公開予定ですので、そちらも 合わせてご覧下さい。

なお、生徒ご本人のお顔が映りますので、不都合がある方は担任迄ご連絡お願いします。 動画に関するお問い合わせ、Zoom の使用方法については教育 ICT センター(八木)まで お問い合わせ下さい。

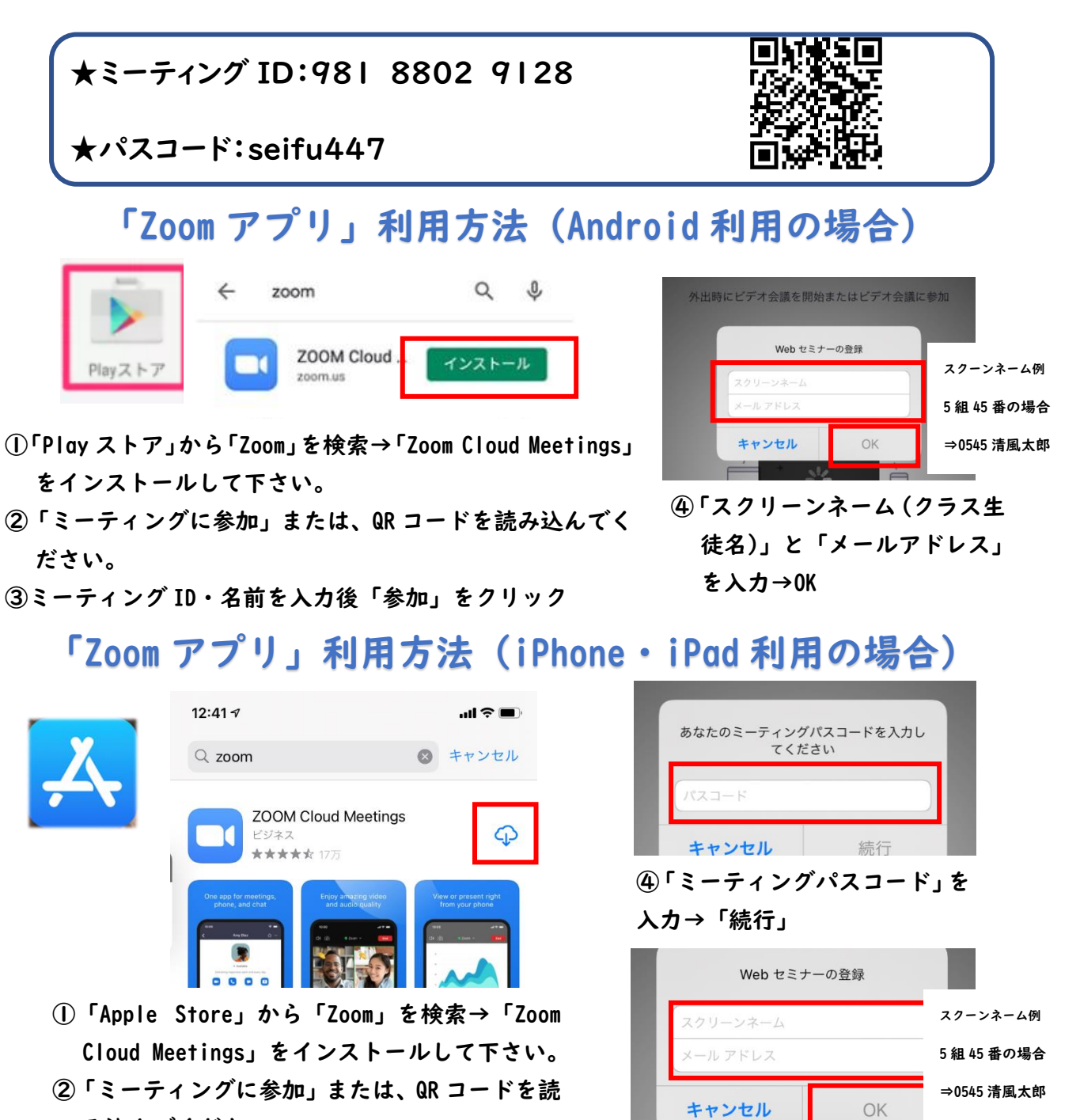

み込んでください。  $\widehat{\mathbb{R}}$   $\in$   $\mathbb{R}$   $\mapsto$   $\mathbb{R}$   $\mathbb{R}$   $\mapsto$   $\mathbb{R}$   $\mathbb{R}$   $\mapsto$   $\mathbb{R}$   $\mapsto$   $\mathbb{R}$   $\mapsto$   $\mathbb{R}$   $\mapsto$   $\mathbb{R}$   $\mapsto$   $\mathbb{R}$   $\mapsto$   $\mathbb{R}$   $\mapsto$   $\mathbb{R}$   $\mapsto$   $\mathbb{R}$   $\mapsto$   $\mathbb{R}$   $\mapsto$   $\mathbb{R$ 

## 「Zoom アプリ」利用方法(パソコン利用の場合)

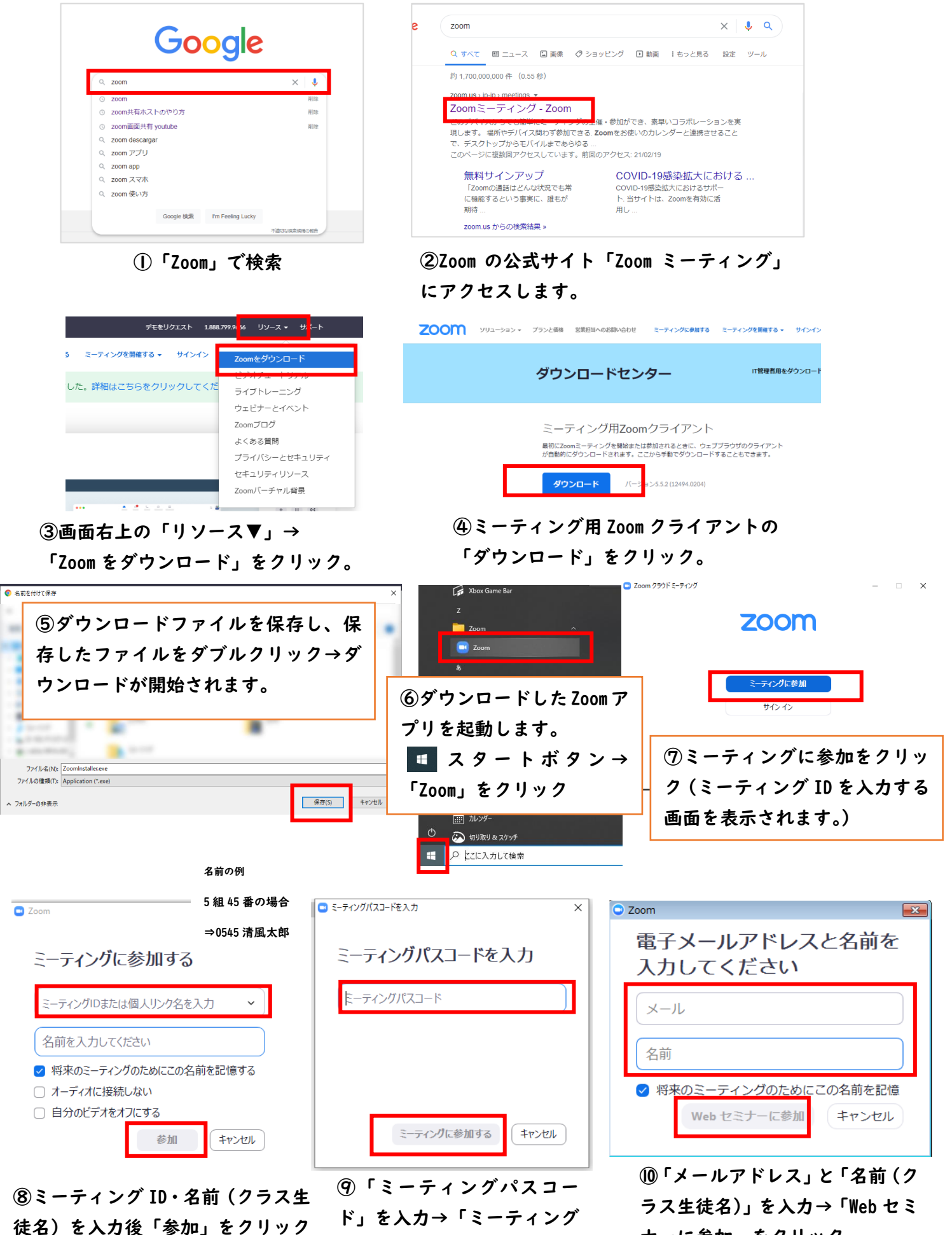

に参加する」をクリック

ナーに参加」をクリック